# **DMARC**

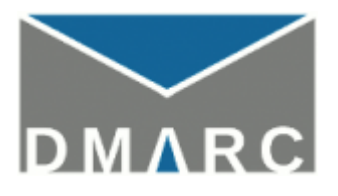

DMARC Domain-based Message Authentication, Reporting and Conformance) - это техническая спецификация, созданная группой организаций для борьбы со спамерами, подделывающими адреса электронной почты отправителей.

Это политика действий с пришедшими письмами, у которых в поле From используется публикующий политику домен. DMARC позволяет не только указать, как поступать с такими письмами, но и собрать статистику от всех получателей, поддерживающих серверную часть DMARC.

http://dmarc.org/

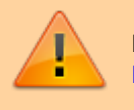

Перед настройкой DMARC нужно настроить SPF и DKIM (Domain Keys **Identified Mail)** 

# Параметры

### $\mathbf v$

Версия протокола (обязательный параметр)

Пример:

v=DMARC1

## $\mathbf{p}$

Правила для домена (обязательный параметр)

- none не принимать никаких действий
- quarantine отправлять сообщения в спам
- reject не принимать сообщения

Пример:

p=reject

## pct

Сообщения, подлежащие фильтрации (в %)

Пример:

 $pct=40$ 

ruf

Адрес, на который будут отправляться forensic-отчеты (т. е. исследовательские) по отдельным письмам. По умолчанию forensic-репорты отправляются только по нарушениям DMARC. Можно использовать параметр [fo](#page-1-0) для регулирования поведения. В настоящее время относительно небольшое количество получателей отправляет такие отчеты.

#### Пример:

ruf=mailto:ruf@domain.ru

#### **rua**

Адрес для сводных отчетов.

Пример:

rua=mailto:rua@domain.ru

### **sp**

Правила для субдоменов

- none не принимать никаких действий
- quarantine отправлять сообщения в спам
- reject не принимать сообщения

#### Пример:

sp=reject

### <span id="page-1-0"></span>**fo**

По каким нарушениям отправлять уведомления:

- 0 (по умолчанию) отправлять отчеты, только когда не прошли обе аутентификации: [SPF](http://sysadminmosaic.ru/spf/spf) и [DKIM.](http://sysadminmosaic.ru/dkim/dkim)
- $\bullet$  1 не проходит любая из аутентификация, даже если проходит альтернативный метод
- s проблемы с [SPF](http://sysadminmosaic.ru/spf/spf)
- d проблемы с [DKIM](http://sysadminmosaic.ru/dkim/dkim)

#### Пример:

 $fo = 1$ 

### **adkim**

Режим проверки соответствия [DKIM](http://sysadminmosaic.ru/dkim/dkim):

- r (relaxed) (по умолчанию)и должен совпадать только организационный домен
- s строгий режим, требуется полное совпадение домена из адреса отправителя с доменом из DKIMсигнатуры. Имеет смысл использовать строгое соответствие домена, если часть ваших поддоменов делегирована недоверенным сторонам.

Пример:

adkim=r

### **aspf**

Режим проверки соответствия для [SPF](http://sysadminmosaic.ru/spf/spf):

- r (relaxed) разрешать частичные совпадения, например субдоменов данного домена
- s (strict) разрешать только полные совпадения

#### Пример:

 $aspf=s$ 

### ri

Желательный интервал получения аггрегированных отчетов (в секундах). По умолчанию отчеты отправляются раз в сутки (ri=86400), но некоторые получатели (не все, т.к. поддержка данного параметра сервером не является обязательной) поддерживают отправку отчетов с более короткими интервалами. На этапе внедрения политики можно попробовать использовать небльшие значения параметра.

Пример:

 $ri = 3600$ 

## **DNS**

Для почтового домена нужно создать запись DNS:

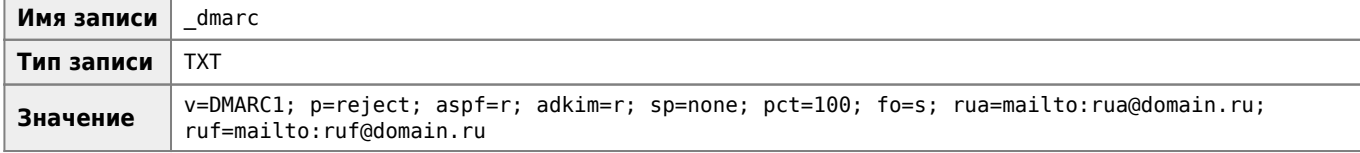

Пример готовой записи:

```
_dmarc TXT v=DMARC1; p=reject; aspf=r; adkim=r; sp=none; pct=100; fo=s; rua=mailto:rua@domain.ru;
ruf=mailto:ruf@domain.ru
```
## Проверка

DMARC Check Tool - Domain Message Authentication Reporting & Conformance Lookup - MxToolBox

**Dmarcian - Protect Your Email and Domain with DMARC** 

Удобный удобный бесплатный инструмент XML-To-Human Converter для просмотра DMARC-отчетов: **DMARC XML to Human Converter** 

## Просмотр отчётов

## dmarc-cat

**C**dmarc-cat

 $V$  $T$  $A$  $H$  $OR$  $K$  $A$  $\cdot$ 

apt install dmarc-cat

Использование:

dmarc-cat report.xml

dmarc-cat report.xml.gz

# **Ссылки**

[Логотип](https://dmarc.org/wp-content/uploads/2015/02/DMARC-2015-logo-small-202x110.png)

**W[DMARC](https://ru.wikipedia.org/wiki/DMARC)** 

[Настройка DMARC — Помощь Mail.ru. Для разработчиков](https://help.mail.ru/developers/notes/dmarc)

[HowTo: DMARC / Хабр](https://habr.com/ru/post/253705/)

[Внедрение DMARC для защиты корпоративного домена от спуфинга / Блог компании Mail.ru Group / Хабр](https://habr.com/ru/company/mailru/blog/315778/)

[Как прописать DMARC: путеводитель с примерами | Блог UniSender](https://www.unisender.com/ru/blog/sovety/putevoditel-po-dmarc-chto-eto-zachem-nuzhno-i-kak-propisat)

**<http://sysadminmosaic.ru/dmarc/dmarc>**

**2020-08-18 20:32**

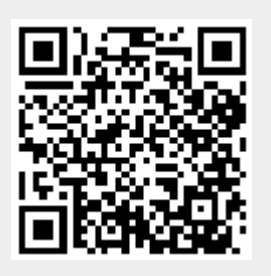